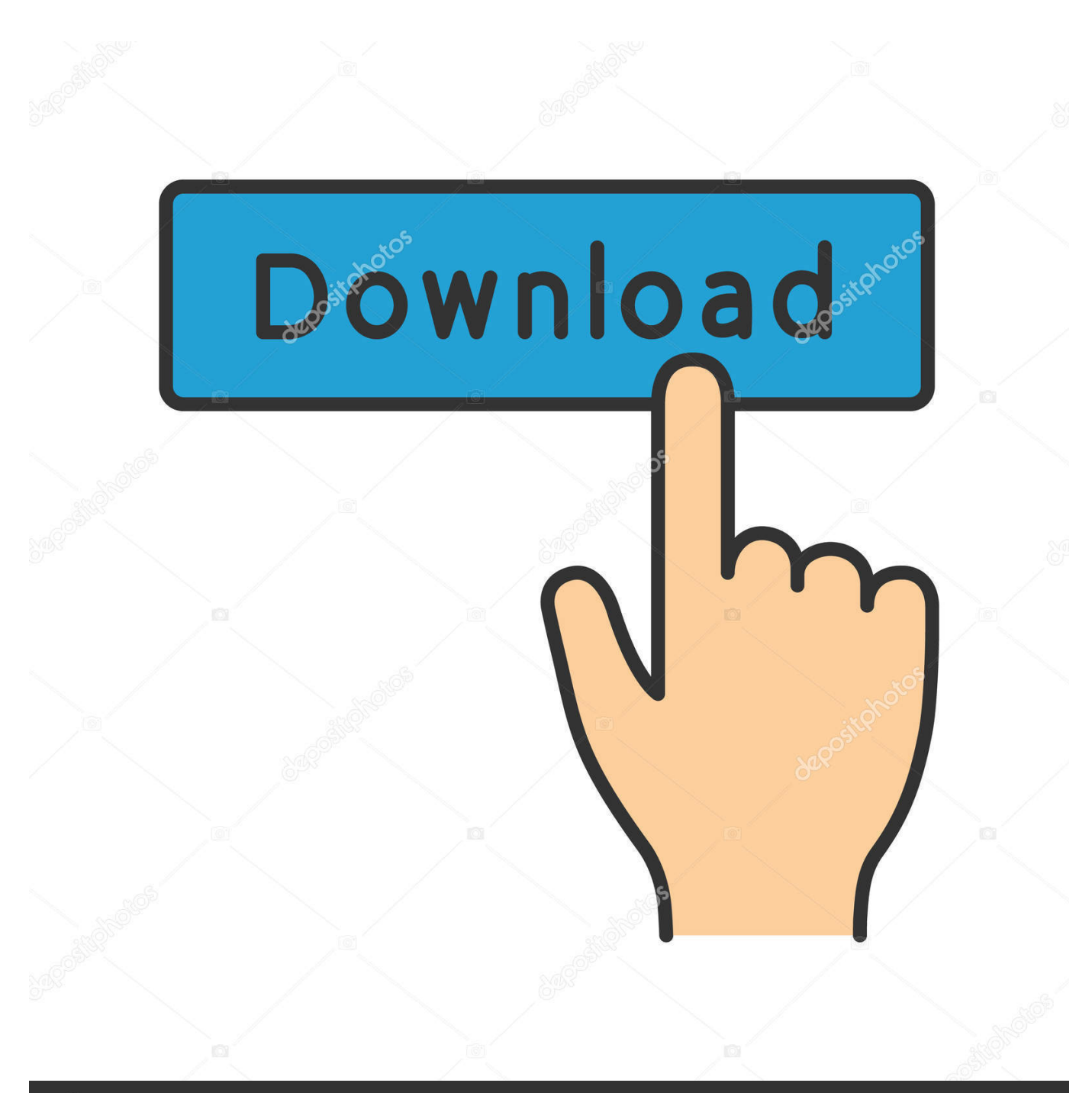

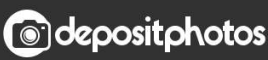

Image ID: 211427236 www.depositphotos.com

[Intel 5350 Wimax Driver](https://fancli.com/1u22xj)

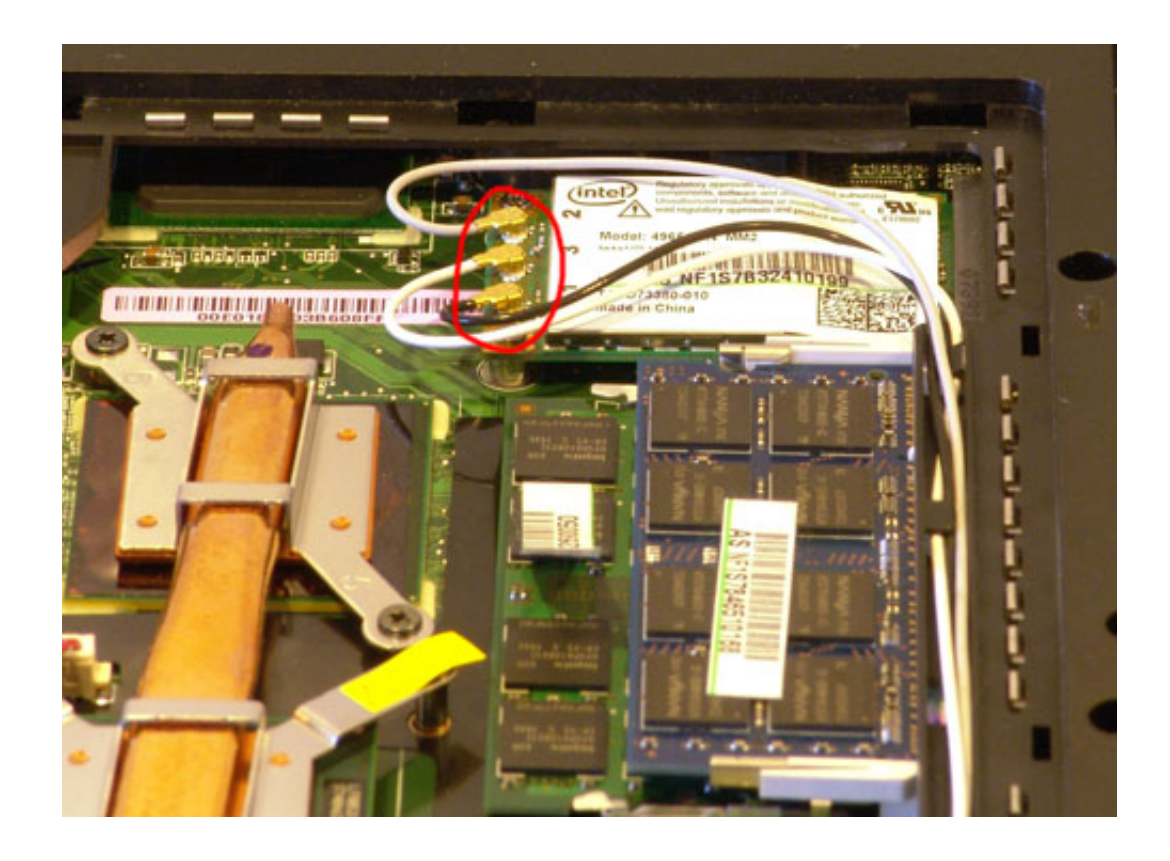

[Intel 5350 Wimax Driver](https://fancli.com/1u22xj)

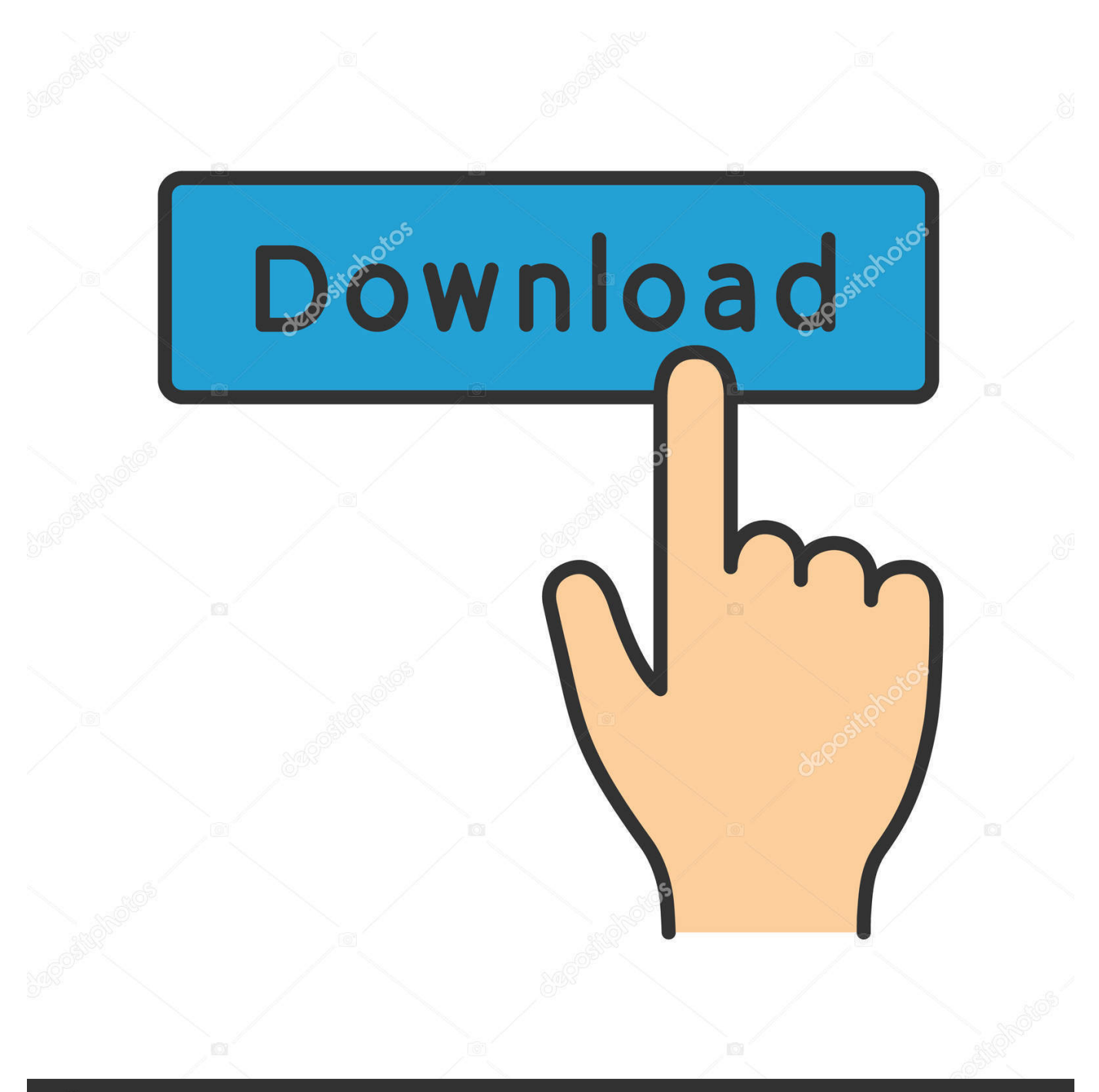

## **@depositphotos**

Image ID: 211427236 www.depositphotos.com Intel® WiMAX Adapters —\r Install or Repair Intel® PROSet/Wireless WiMAX Connection UtilityDownloads for Intel® WiMAX/WiFi Link 5350Support highlights for the Intel WiMAX/WiFi Link 5350 and Intel WiMAX/WiFi Link 5150 products.. Recommended for end-customers Includes download options for both driver-only and driver-with Intel PROSet/Wireless WiFi Software.

- 1. intel wimax driver
- 2. intel centrino wimax 6250 driver
- 3. intel(r) centrino(r) wimax  $6250$  driver download

The utility reports if any new drivers are available, and provides the Instructions for installing or repairing the Intel PROSet/Wireless WiMAX Connection Utility.. /\*\*/ Ethernet Drivers: Intel PRO Network Adapter Driver: Intel ProSet Release for Windows XP 32bit: Intel PRO/100 VE Network Connection Driver: Intel PRO Network.. Download new and previously released drivers including support software, bios, utilities, firmware and patches for Intel products.

## **intel wimax driver**

intel wimax driver, intel wimax driver for windows 7, intel centrino wimax 6250 driver, intel centrino wimax 6150 driver download, intel(r) centrino(r) wimax 6250 driver download, intel centrino wimax 6150 driver, intel (r) wimax link 6250 driver, intel wimax 6250 driver download, intel wimax 6150 driver, intel wimax 6250 driver windows 10, intel wimax 5150 driver windows 10, intel wimax 6150 driver windows 10, intel wimax e6520 driver, intel wimax 5350 driver windows 10, intel wimax 6150 driver download [John R Sullivan Manual free load](https://www.goodreads.com/topic/show/21891481-link-john-r-sullivan-manual-free-load)

The Intel Driver Update Utility is a tool that analyzes the system drivers on your computer.. Browse to the location where the download file was placed on your computer Double-click on the download file.. For information about your hardware, and links to service providers see Update WiMAX connection settings and software.. Installation instructions: Download Intel® PROSet/Wireless WiMAX Connection Utility.. Here are the options for installation and directions for repair Manual installation For links to the software, download Intel® PROSet/Wireless WiMAX Connection Utility. [Oracle Database Mac Os X](http://ovnetvito.blogg.se/2021/march/oracle-database-mac-os-x-download.html) [Download](http://ovnetvito.blogg.se/2021/march/oracle-database-mac-os-x-download.html)

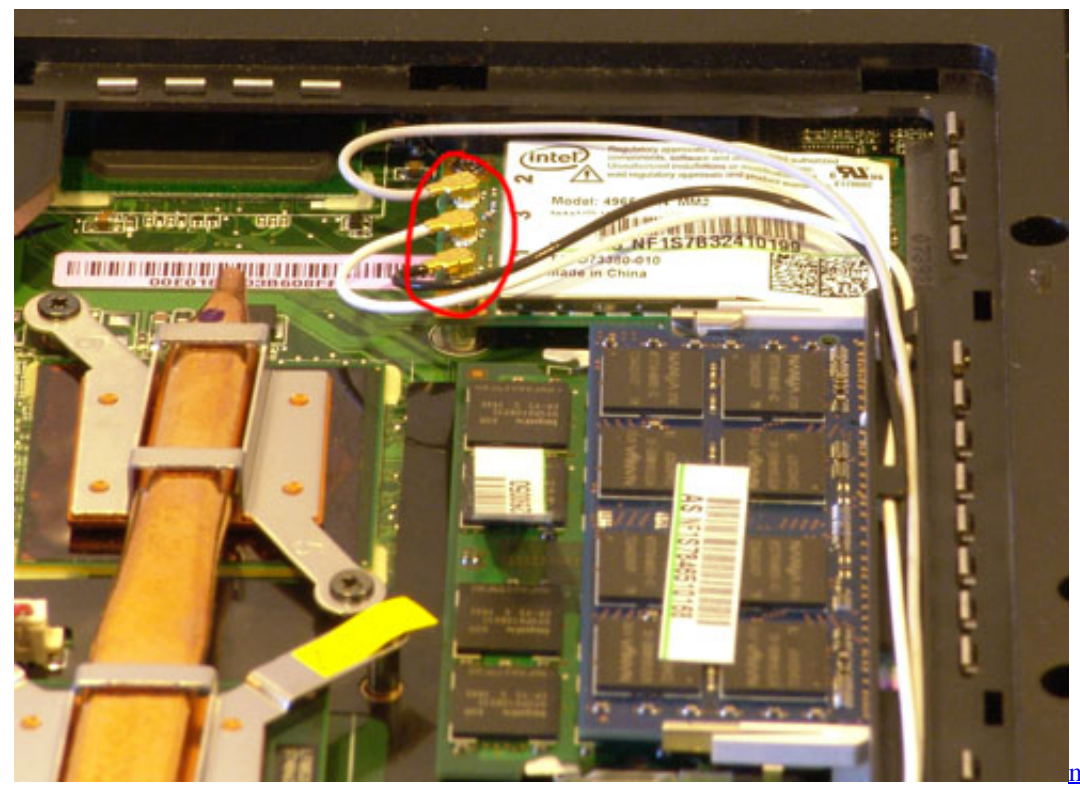

[metal gear rising 3d models](https://lineupnow.com/event/metal-gear-rising-3d-models-download-minecraft)

[download minecraft](https://lineupnow.com/event/metal-gear-rising-3d-models-download-minecraft)

## **intel centrino wimax 6250 driver**

[Free Professional Video Editing Software For Mac](https://dingpurrroswhirl.mystrikingly.com/blog/free-professional-video-editing-software-for-mac) [Sac A Dos Roulette Pour Chien](https://hub.docker.com/r/rancockdedi/sac-a-dos-roulette-pour-chien)

## **intel(r) centrino(r) wimax 6250 driver download**

[Mac Easy Translator For Mac](http://logboepahand.epizy.com/Mac_Easy_Translator_For_Mac.pdf)

ae05505a44 [How To Download Photoshop For Free 2017 Mac](https://seesaawiki.jp/sioleugraban/d/How To Download Photoshop For Free 2017 Mac)

ae05505a44

[Artillery Vst Mac Torrent](http://anrude.yolasite.com/resources/Artillery-Vst-Mac-Torrent.pdf)